## Département de mathématiques et de génie industriel École Polytechnique de Montréal

## CALCUL SCIENTIFIQUE POUR INGÉNIEURS LABORATOIRE III

Directives : *Cette séance de laboratoire vous permettra d'étudier la propagation des erreurs d'arrondi sur la solution calculée par la méthode de factorisation LU de* Matlab*. La notion de conditionnement sera aussi présentée. Rédigez et présentez votre rapport en utilisant la fonction* publish *de* Matlab*. Voir le fichier* DocdeTravailLab3.m

1. On considère le système linéaire

<span id="page-0-0"></span>
$$
A\,\vec{x} = \vec{b},\tag{1}
$$

où *A* est la matrice symétrique définie positive de Lehmer de dimensions 1000×1000 donnée par l'instruction MATLAB « A = gallery('lehmer', 1000) » et  $\overrightarrow{b}$  est le vecteur qui est tel que la solution du système [\(1\)](#page-0-0) soit  $\vec{x} = (1,1,\ldots,1)^t$ . On veut étudier la propagation des erreurs d'arrondi sur la solution calculée par la méthode de factorisation *LU* de Matlab.

- (a) Écrire un programme Matlab qui permet de réaliser les instructions suivantes:
	- créer la matrice *A*;
	- à l'aide de la fonction sum, créer le vecteur colonne de longueur 1000 dont les composantes sont

$$
b(i) = \sum_{j=1}^{1000} A(i, j);
$$

- résoudre le système linéaire  $A\vec{x} = \vec{b}$  à l'aide de l'opérateur «  $\setminus$  »;
- sachant que la solution de ce système linéaire est donnée par le vecteur  $\vec{x}$  =  $(1,1,\ldots,1)^t$ , calculer en utilisant la norme euclidienne l'erreur relative

$$
E = \frac{\|\vec{x} - \vec{x}^*\|_2}{\|\vec{x}\|_2}
$$

et la norme du vecteur résidu

 $\|\vec{b} - A\vec{x}^*\|_2$ ,

où *x~* <sup>∗</sup> est la solution calculée.

- (b) Commenter et expliquer les résultats obtenus.
- 2. Soit *B* une matrice diagonale de dimensions  $100 \times 100$  définie par

 $B(1, 1) = 1$  et  $B(i, i) = 0,1$  pour  $i = 2, 3, ..., 100$ 

et *C* une matrice triangulaire supérieure bidiagonale d'ordre 100 définie par

$$
C(i, i) = 1
$$
 pour  $i = 1, 2, ..., 100$  et  $C(i, i + 1) = 2$  pour  $i = 1, 2, ..., 99$ .

(a) Après avoir initialisé les matrices *B* et *C* dans Matlab, calculer leur déterminant et leur conditionnement avec la norme  $\|\ \|_2$ . *Indice: Utiliser les fonctions* MATLAB det *et* cond.

- (b) Une matrice est bien ou mal conditionnée selon que son conditionnement est petit (près de 1) ou grand. Les matrices mal conditionnées ont souvent un déterminant voisin de 0. À la lueur des résultats obtenus en (a), est-ce qu'on peut affirmer que le déterminant d'une matrice est une indication du bon ou du mauvais conditionnement d'une matrice?
- 3. Soit

$$
p_n(x) = a_0 + a_1x + a_2x^2 + \cdots + a_nx^n,
$$

le polynôme de degré *n* passant par les  $(n + 1)$  points de collocation de coordonnées  $(x_i, f(x_i))$  pour  $i = 0, 1, 2, \dots, n$ .

Le système pour obtenir les coefficients *a<sup>i</sup>* (*i* = 0*,* 1*,* 2*,* · · · *, n*) est donné par

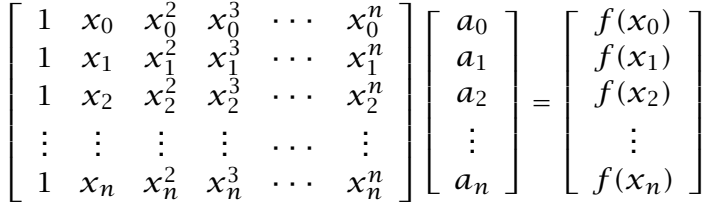

La matrice de ce système linéaire porte le nom de matrice de Vandermonde.

(a) On considère les  $(n + 1)$  points d'interpolation  $(x_i, f(x_i))$  choisis de telle sorte que les abscisses  $x_i$  soient équidistantes dans l'intervalle  $[0, 1]$ .

Écrire un programme qui permet de réaliser les instructions suivantes :

pour  $n = 1, 2, \ldots, 40$ :

- créer la matrice de Vandermonde de dimensions  $(n + 1) \times (n + 1)$ ;
- calculer le déterminant de la matrice de Vandermonde de dimensions  $(n+1) \times (n+1);$
- présenter les résultats à l'aide de la commande fprintf dans un tableau de 2 colonnes contenant les valeurs de  $(n + 1)$  et du déterminant;
- calculer le conditionnement de la matrice de Vandermonde de dimensions *(n* + 1) ×  $(n + 1)$  à l'aide de la norme  $\| \ \|_{\infty}$ ;
- tracer à l'aide de la commande semilogy le graphe du conditionnement en fonction de  $(n + 1)$ :

*Indice: Utiliser les fonctions* MATLAB det *et* cond.

(b) Commenter les résultats obtenus et expliquer avec preuves à l'appui pourquoi la méthode basée sur la matrice de Vandermonde est rarement utilisée pour déterminer le polynôme d'interpolation de degré *n*?

*Donatien N'Dri & Steven Dufour*